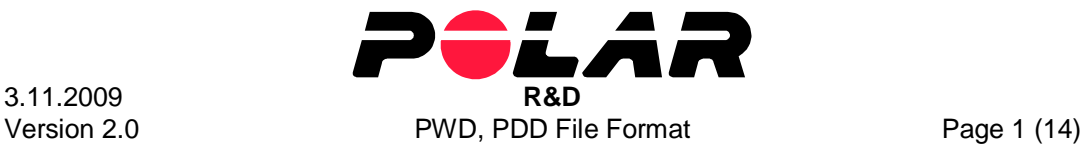

## **Polar Weekly Data (PWD) and Polar Diary Data (PDD) File Format Description**

### **Contents**

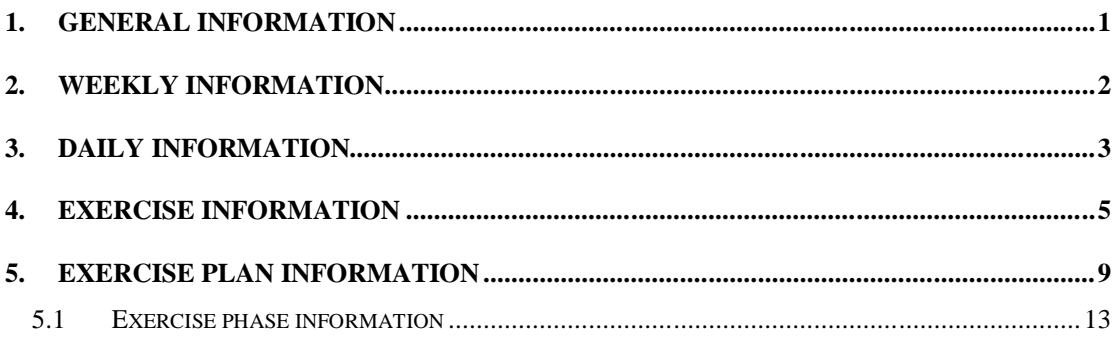

## **1. General Information**

The following documentation will describe the Polar Weekly Data (PWD) and the Polar Diary Data (PDD) file formats. The PWD files are used to save weekly information and the PDD files are used to save diary information about day, exercises, exercise plans and exercise phases. The PWD and PDD files are named by date (yyyymmdd.pwd, yyyymmdd.pdd). The PWD date is each monday and in the PDD date is each day. Each PWD file includes **[WeekInfo]** section for weekly information. Each PDD file includes **[DayInfo]** section for daily information and **[ExerciseInfoX]**, **[ExePlanInfoX]** and **[ExeXPhaseInfoN]** sections for each exercise, exercise plan and exercise phase information (X represents exercise index and N represents number of phase). Each exercise section can include the link to external file including recorded data of exercise. Polar ProTrainer SW 5 uses HRM (heart rate measurement) files to include recorded exercise data. Each exercise plan and -phase is synchronizing with same X index.

Each data section contains the following information:

- Data section name
- Data section information fields (not in PWD and [ExeXPhaseInfoN])
- Numerical data rows
- Text data rows

Data section name is in brackets, for example [DayInfo]. Numerical data is saved into rows of max 6 data / row. Each numerical data in one row has been separated by tab character. The data section information fields include information about data to be following information row. Row includes information about data file version, number of information rows, number of numerical information rows, number of numerical information columns and the number of text rows. Also the maximum length of text row is inluced into information fields. The **[ExeXPhaseInfoN]** sections information fields is defined in **[ExePlanInfoX]** section.

Some of the data fields are reserved for future usage.

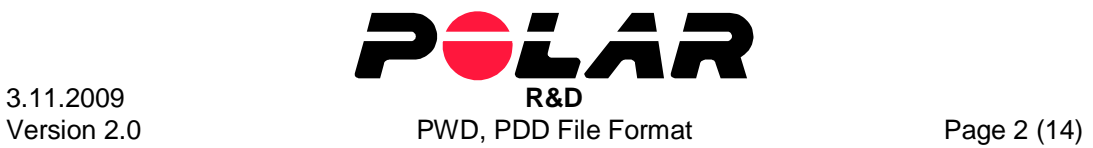

## **2. Weekly information**

The following weekly information applies for one week (from monday to sunday). Max char per text row is 256.

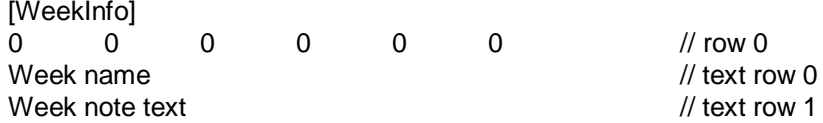

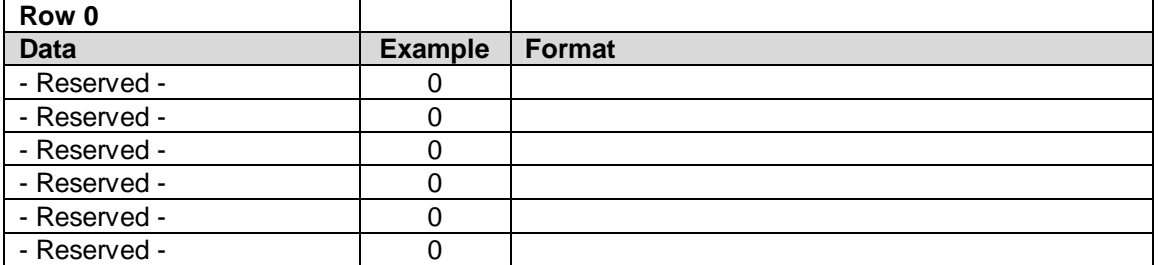

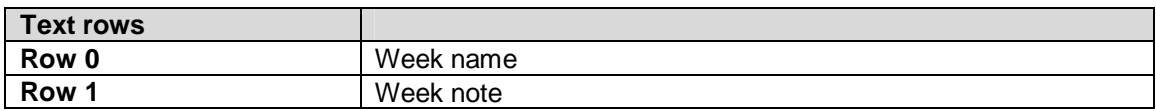

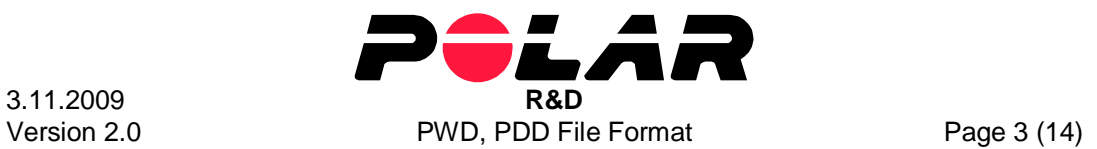

# **3. Daily information**

The following weekly information applies for one day.

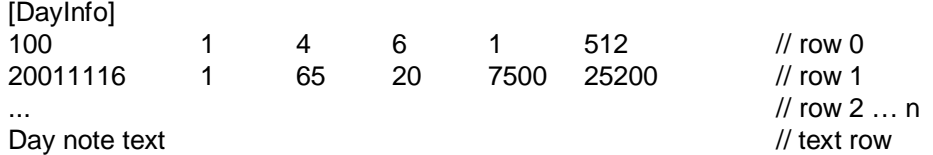

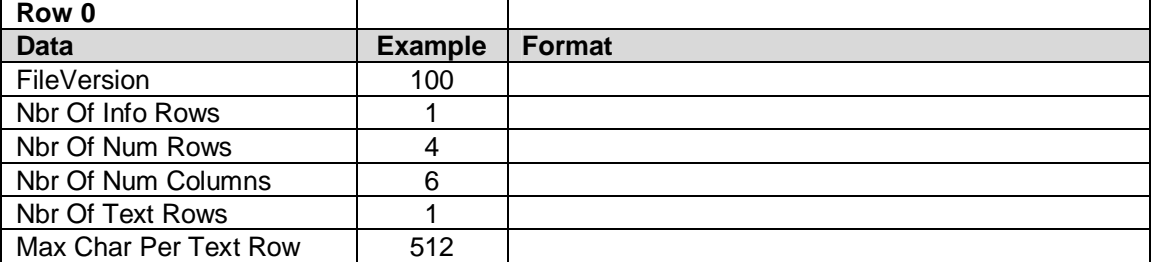

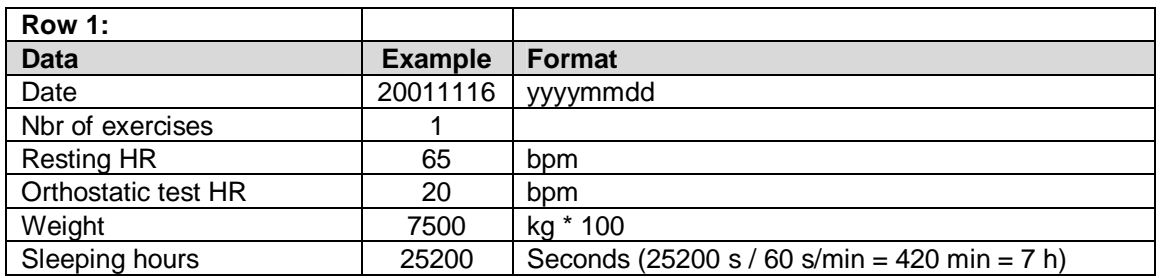

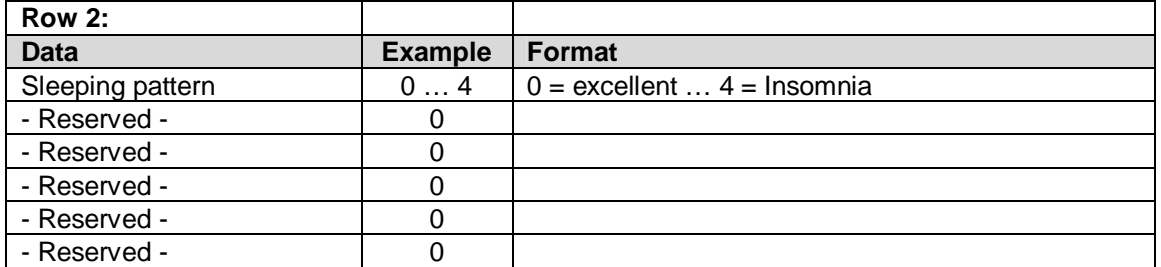

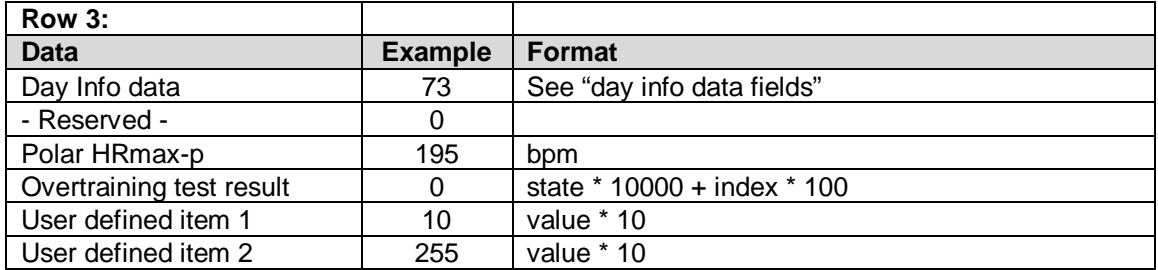

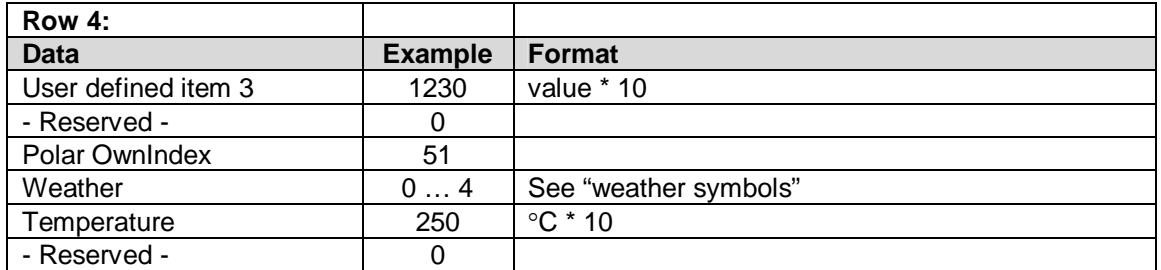

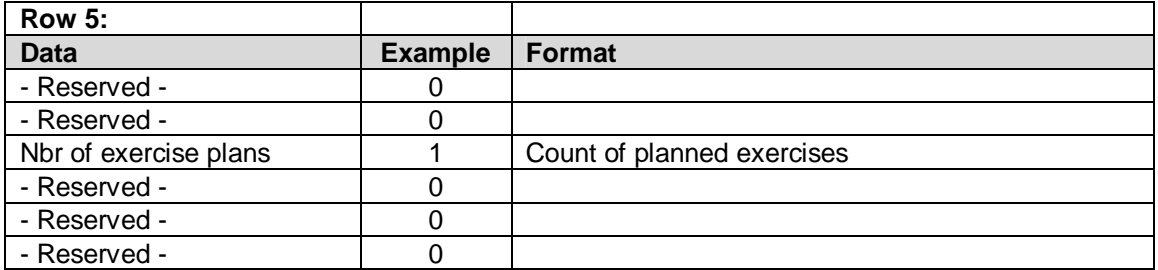

### **Number rows 6 – 7 are reserved, filled with zeros**

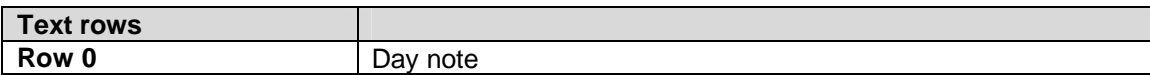

Day Info Fields includes misc information about day. One or multiple of the following values can be OR'ed into one Day Info Field:

- $1 =$ Travelling
- $2 = Sick$
- $4 =$  Injured
- 8 = Fitness Test
- $16$  = Massage
- $32 =$  Game / match

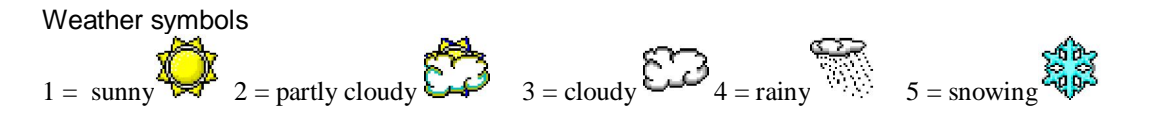

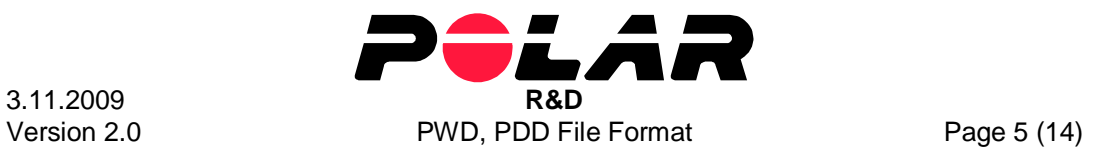

## **4. Exercise information**

The following exercise information applies for one exercise. If the day includes more than one exercise, the ExerciseInfo section will be multiplied at file. The one day can include at max 10 exercises.

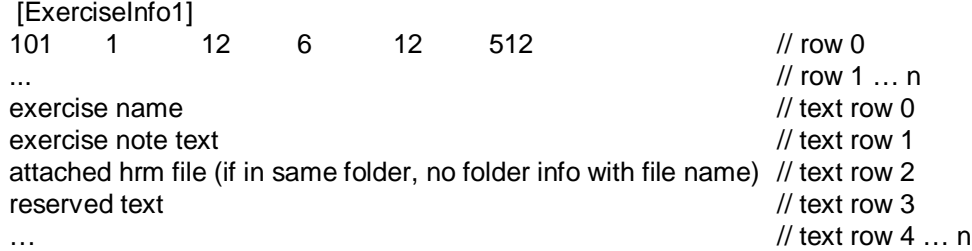

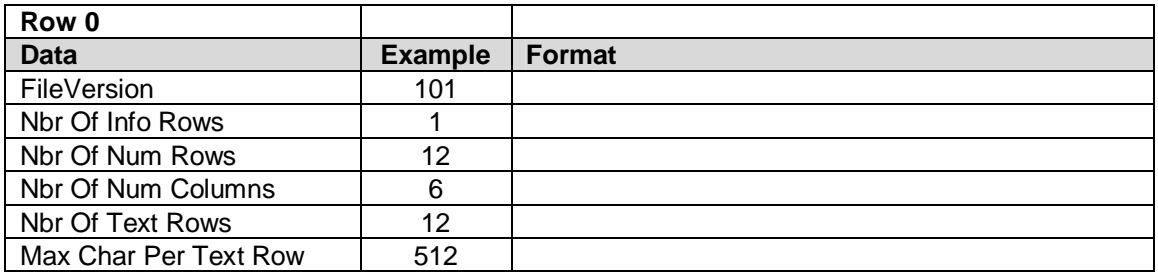

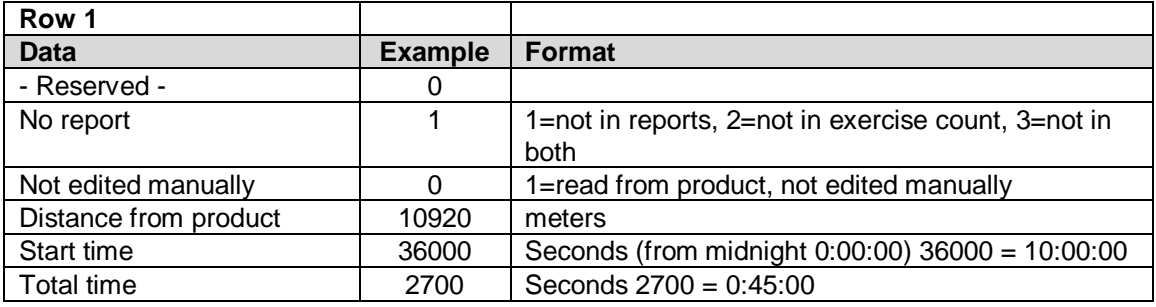

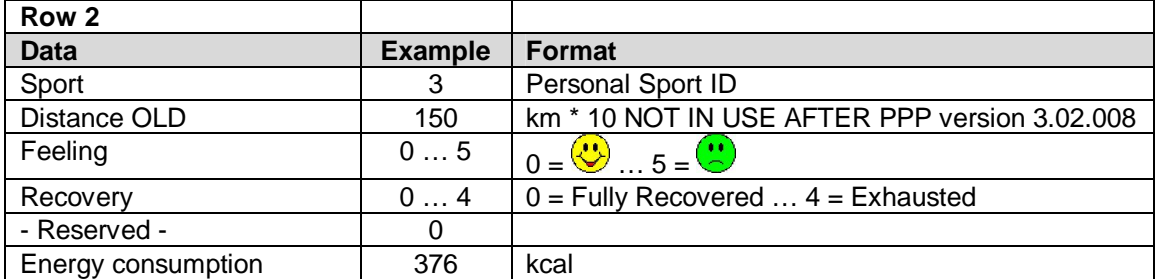

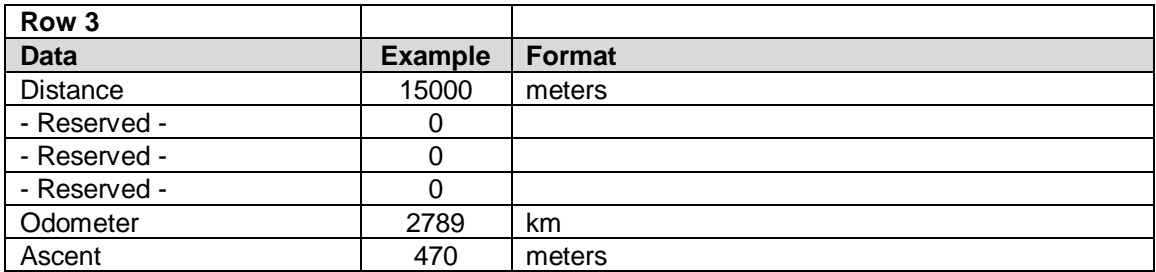

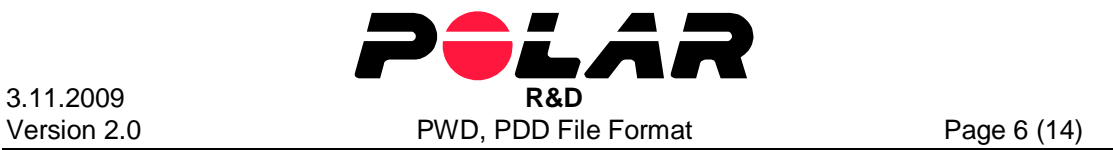

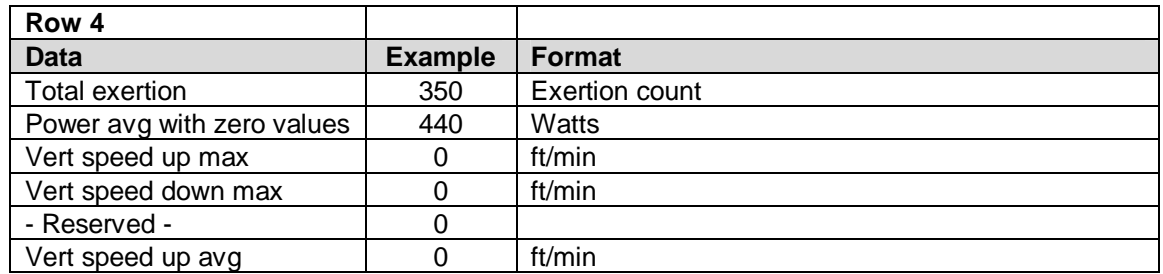

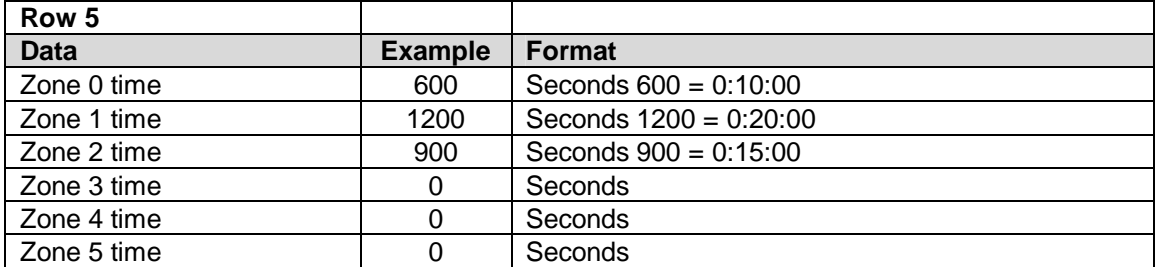

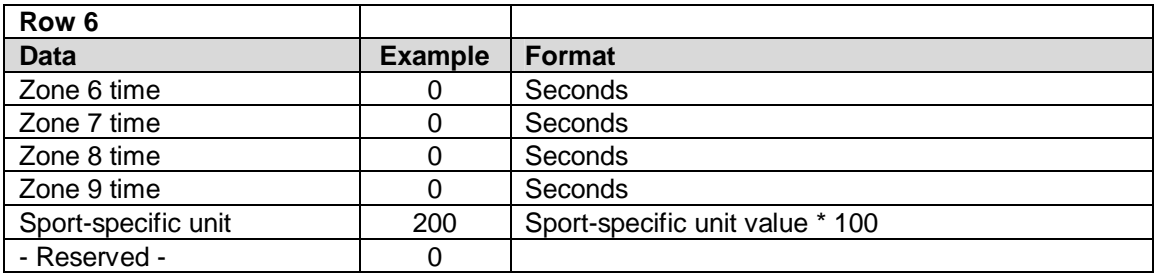

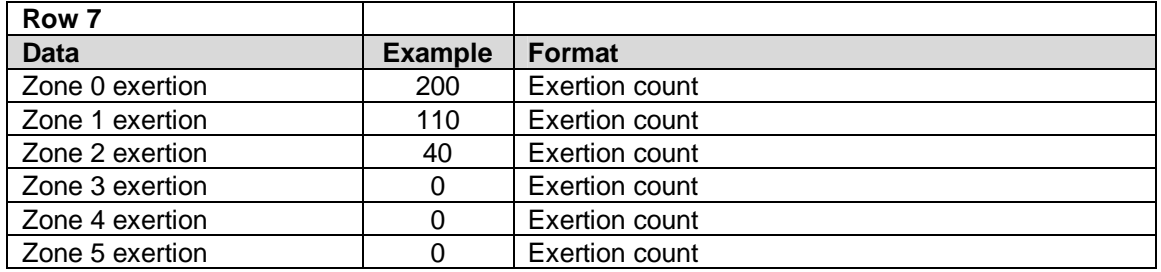

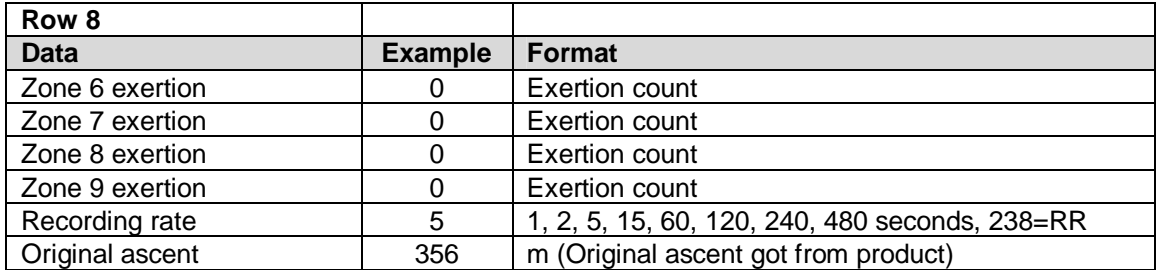

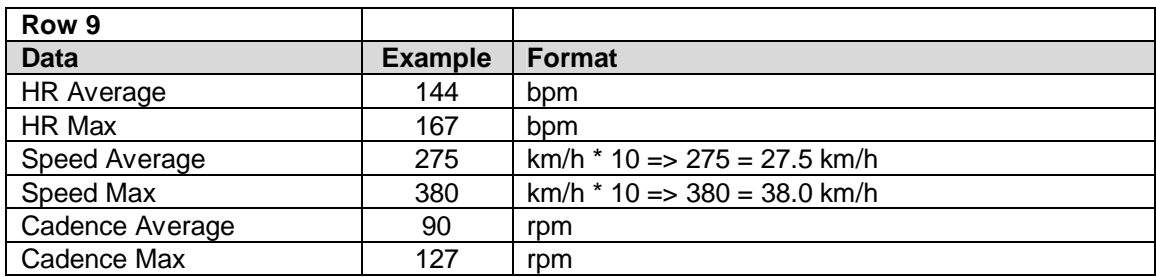

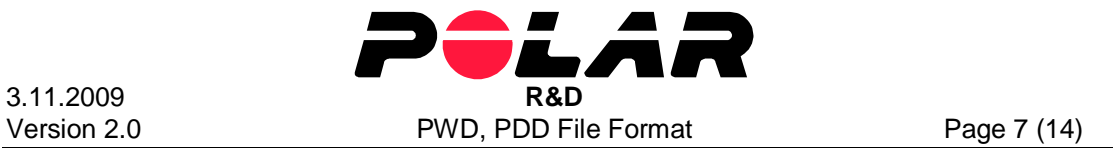

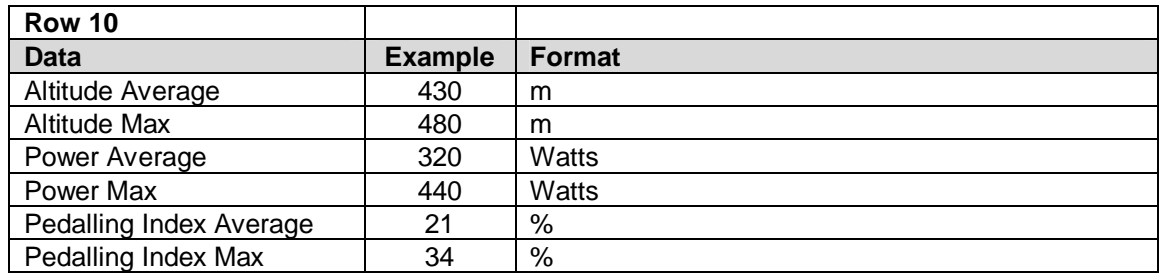

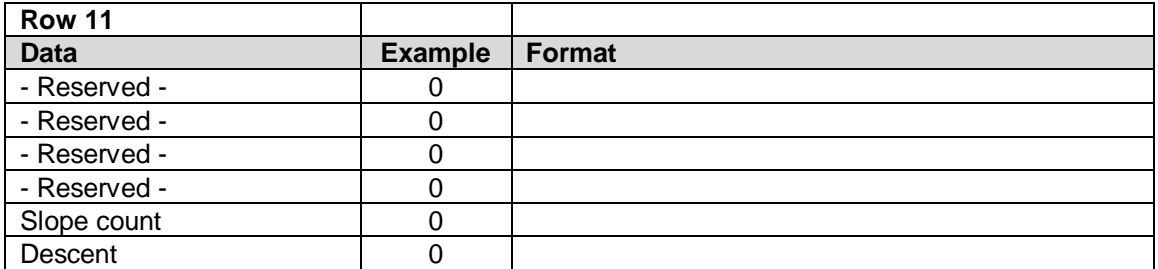

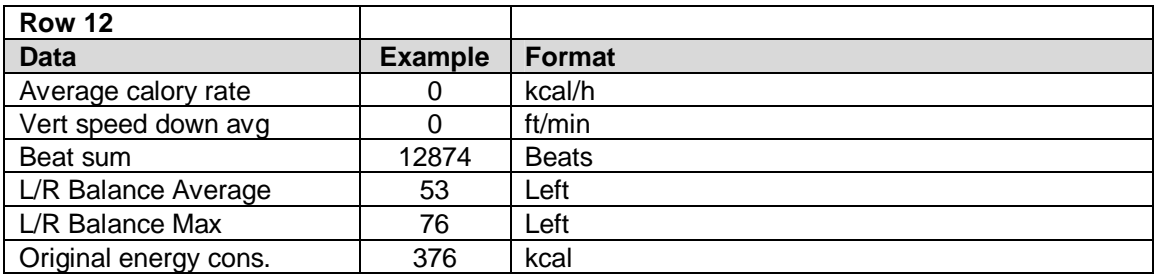

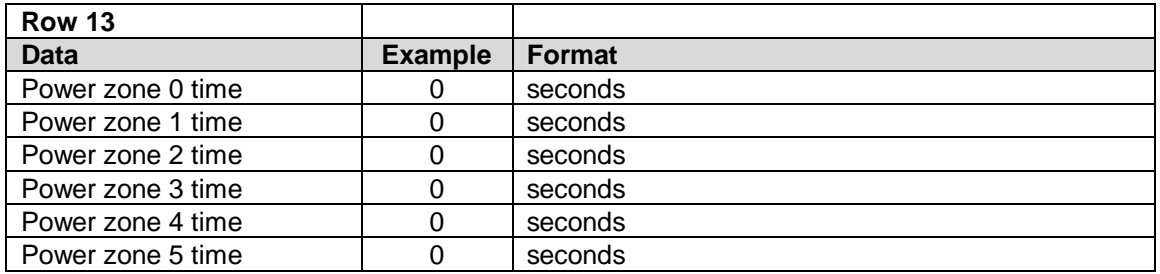

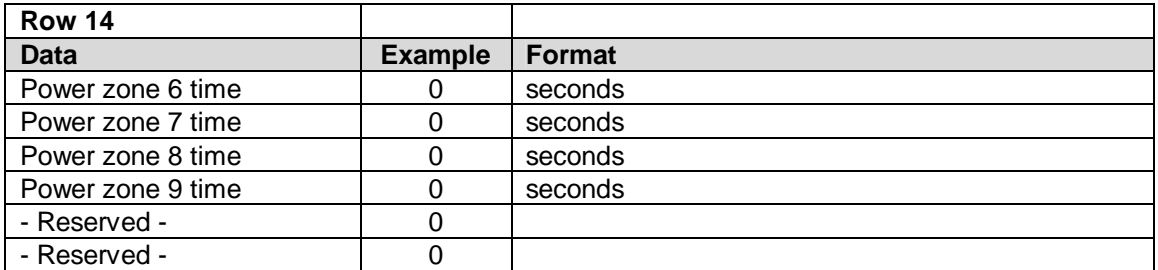

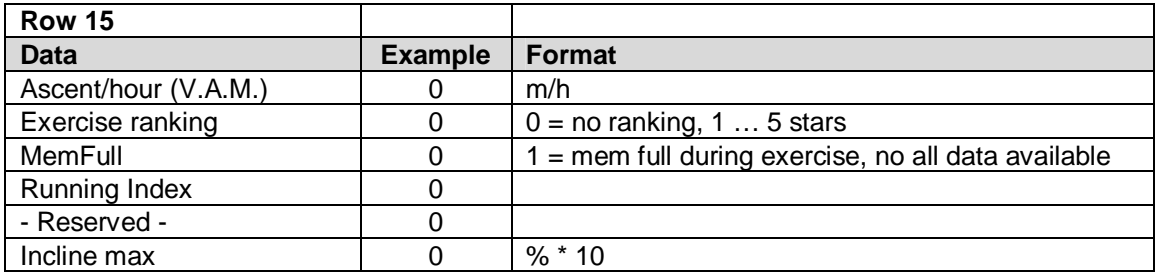

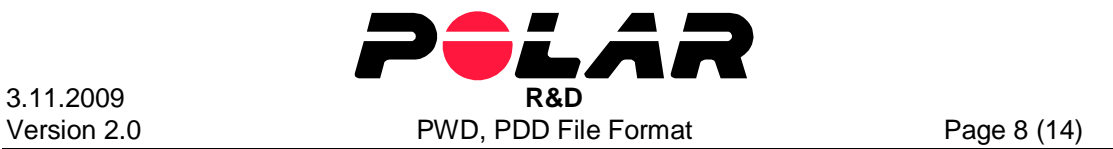

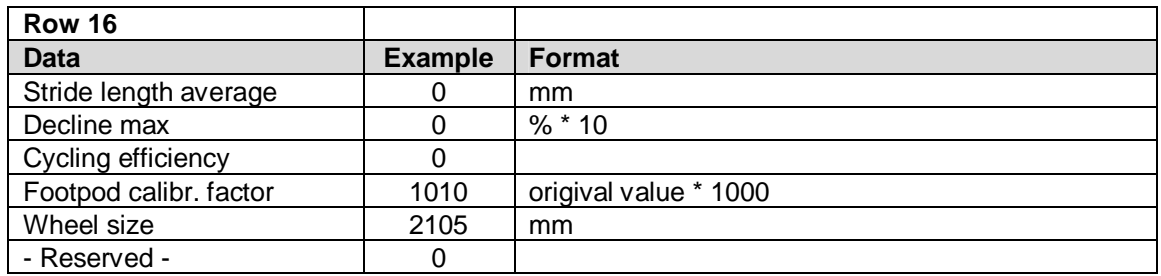

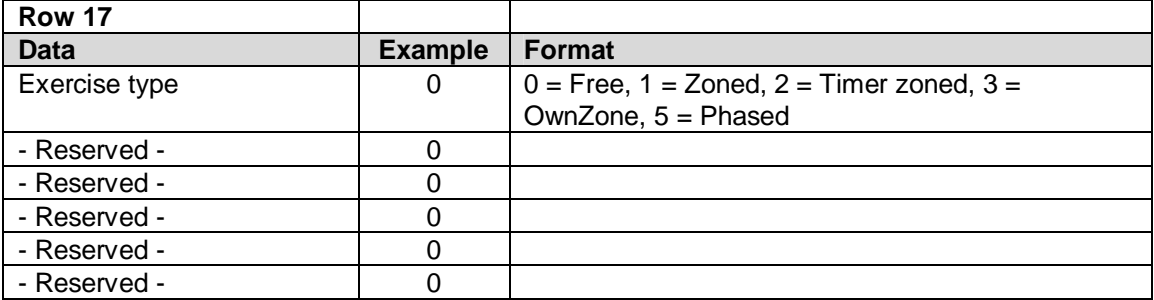

### **Number rows 18 – 24 are reserved, filled with zeros**

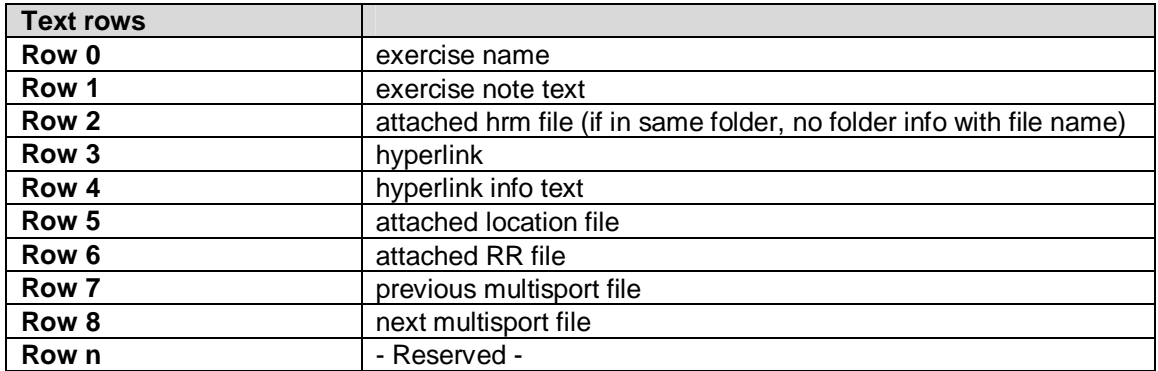

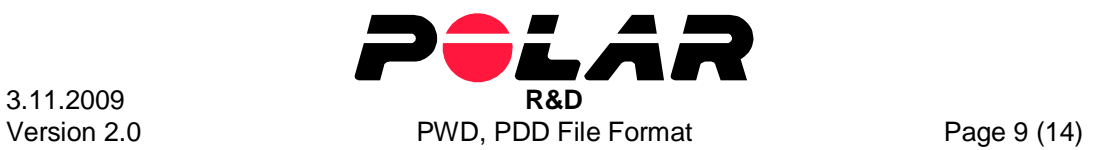

## **5. Exercise plan information**

The following exercise plan information applies for one exercise plan and one exercise phase. If the day includes more than one exercise plan, the ExercisePlanInfo section will be multiplied at file. The one day can include at max 10 exercise plans. Data to one exercise phase can automatically generated from general part.

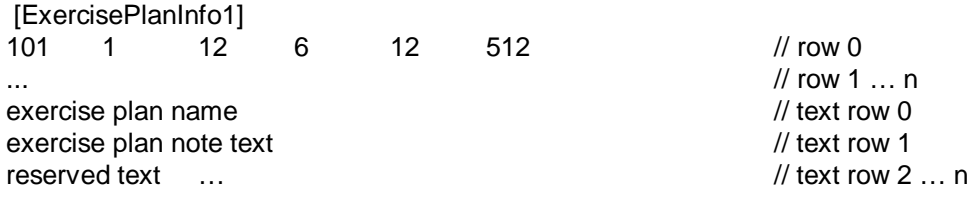

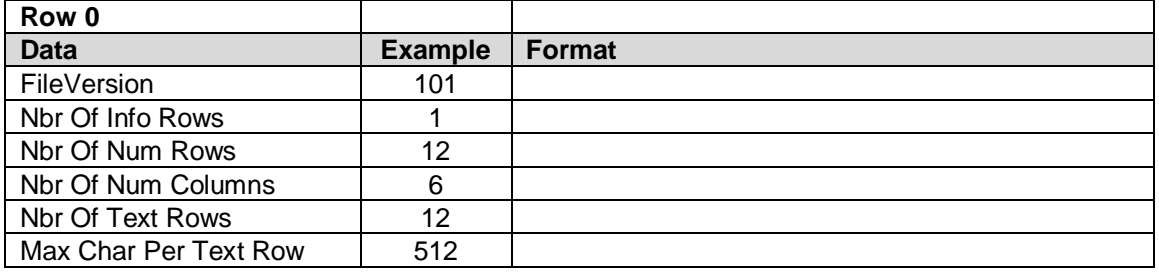

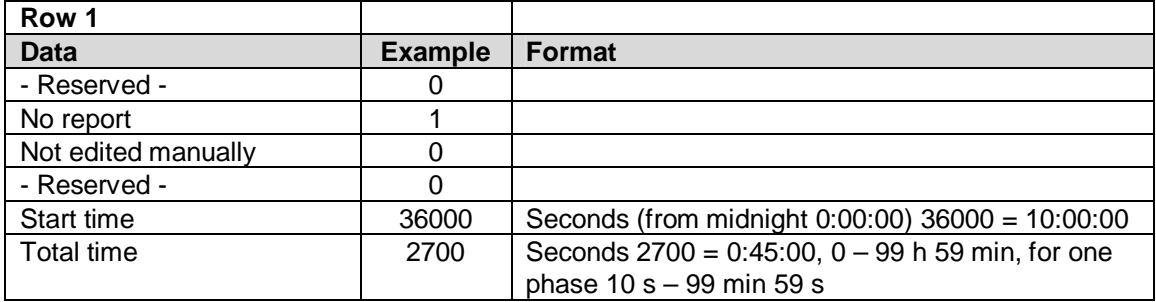

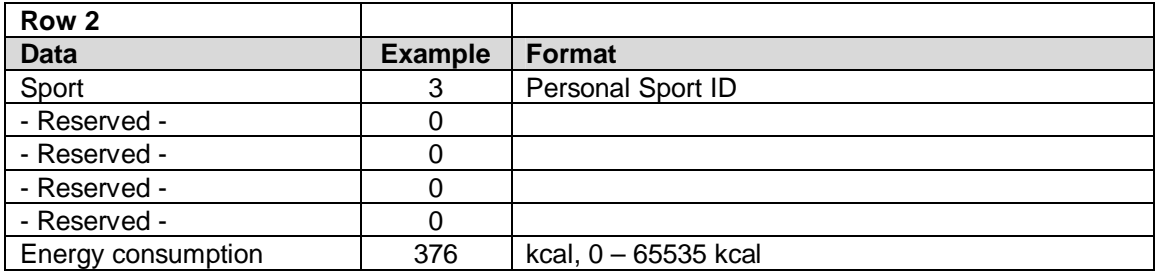

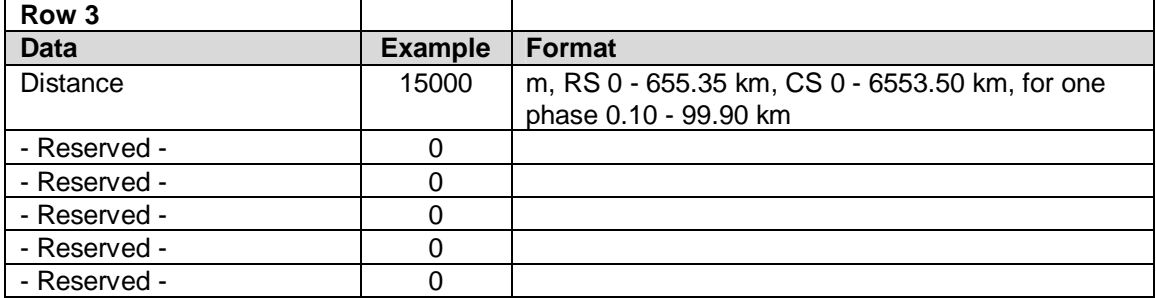

### **Number rows 4 are reserved, filled with zeros**

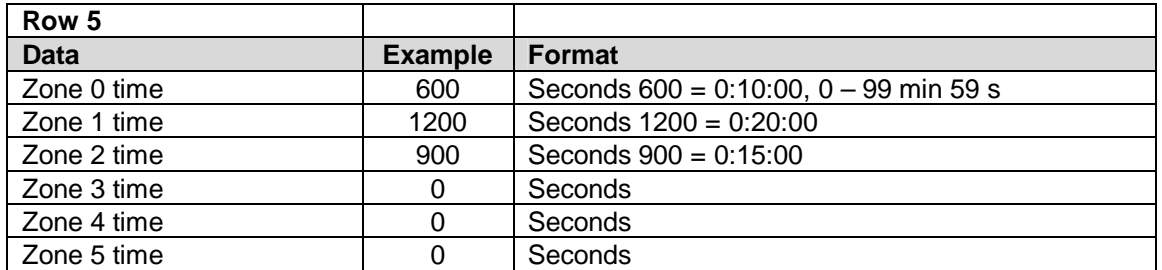

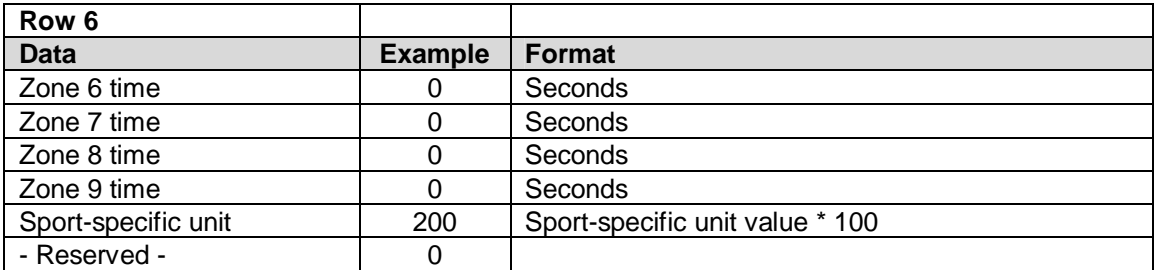

### **Number row 7 are reserved, filled with zeros**

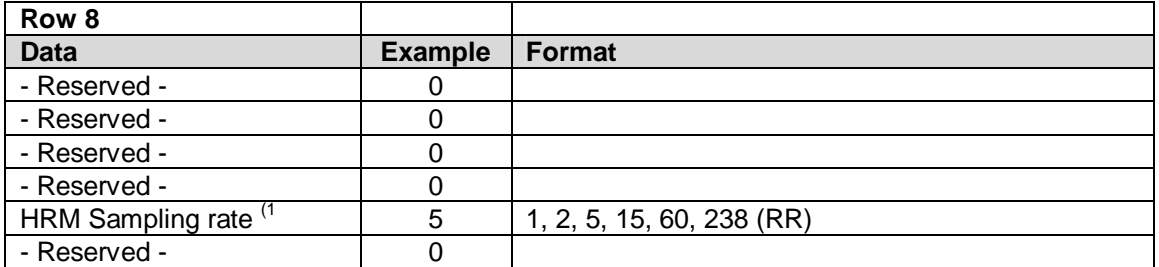

### **Number rows 9 – 15 are reserved, filled with zeros**

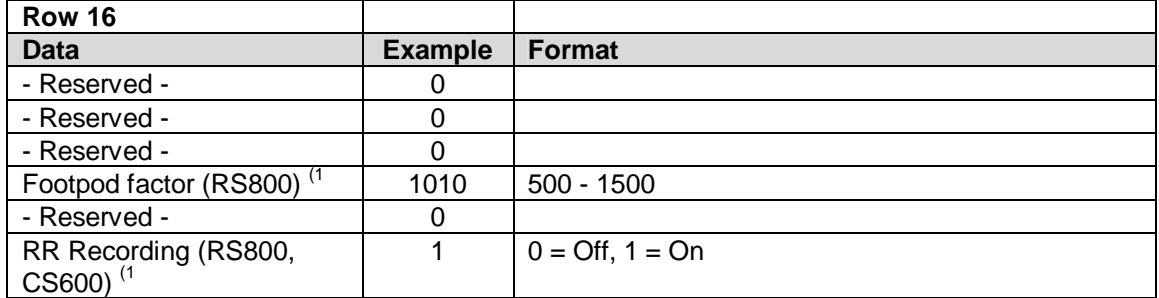

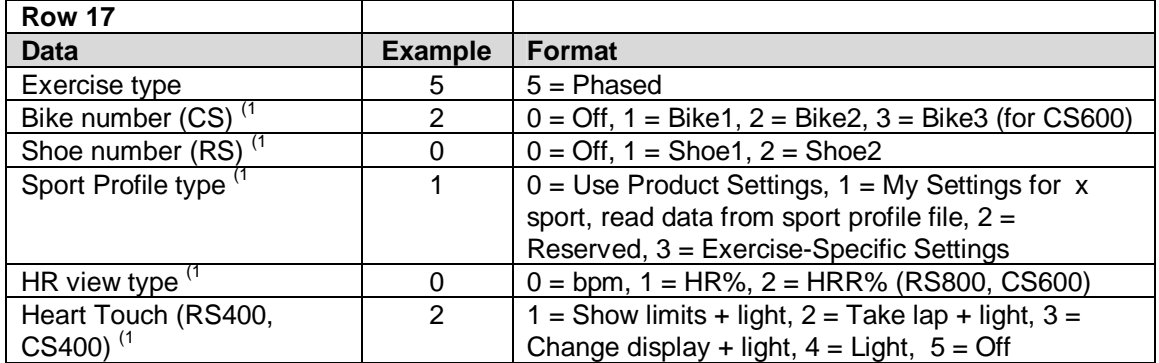

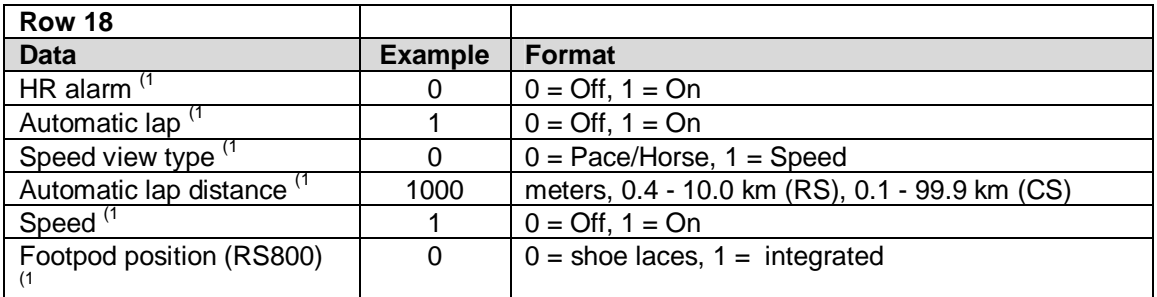

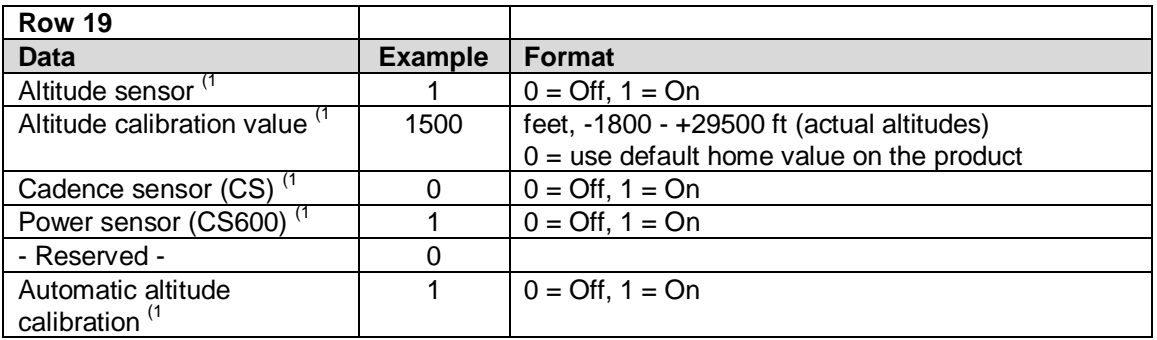

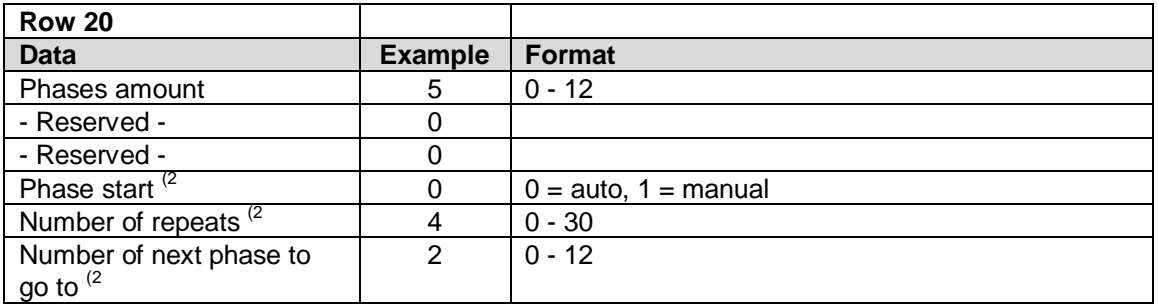

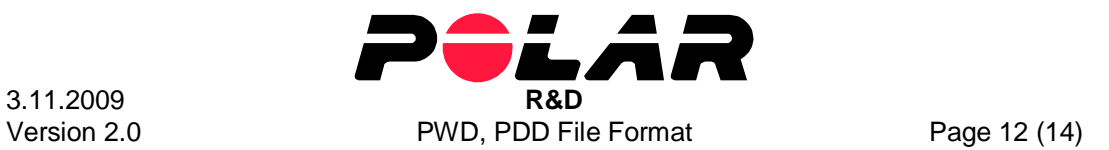

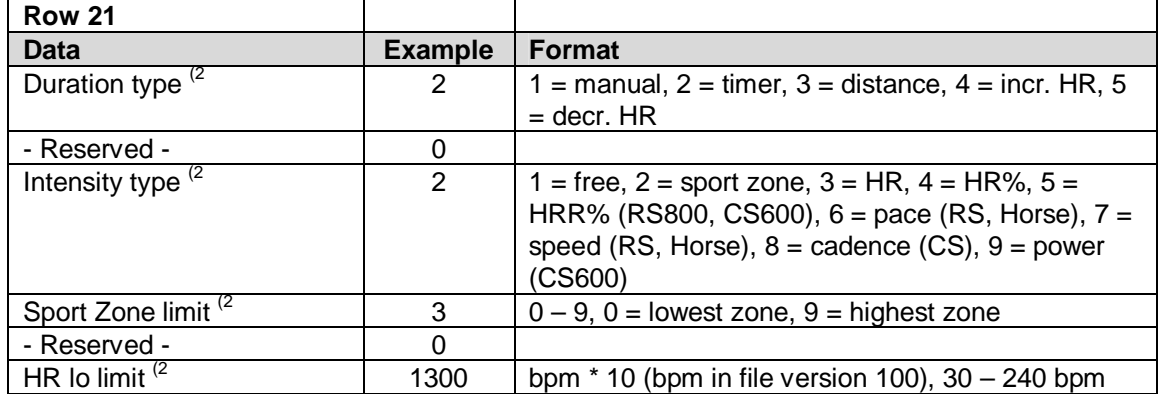

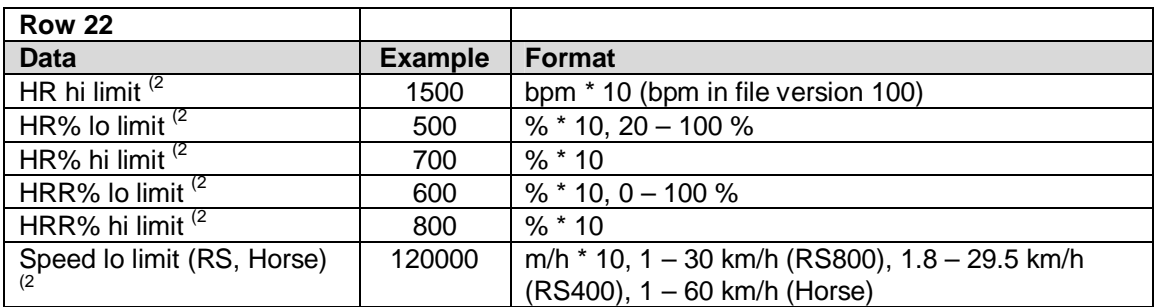

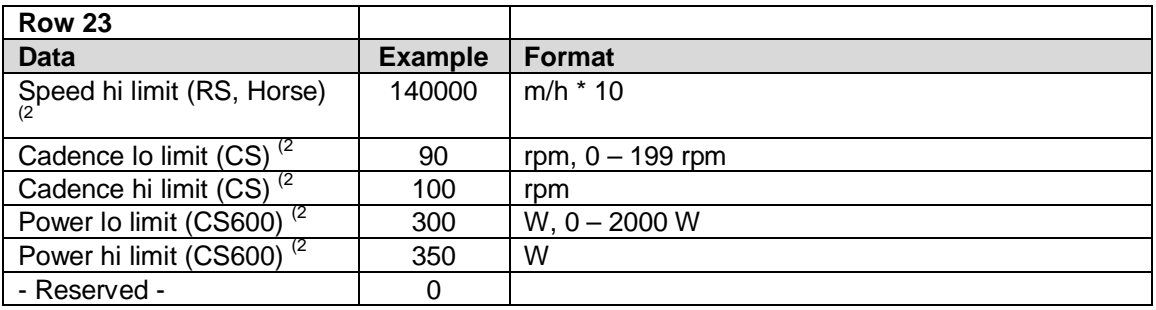

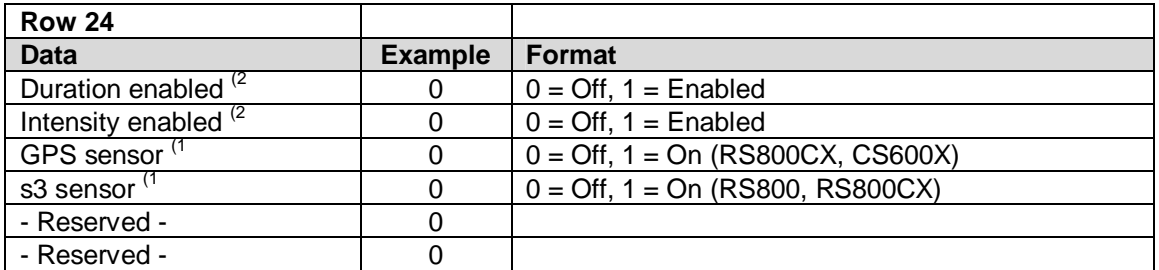

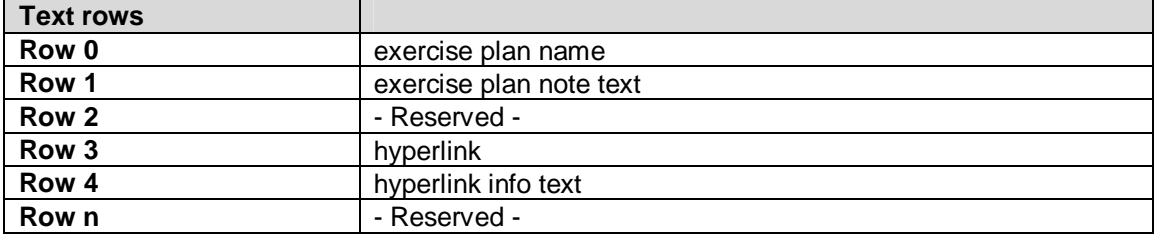

 $1)$  SportProfile data. Only for phased exercise type.

<sup>2)</sup> Phase data

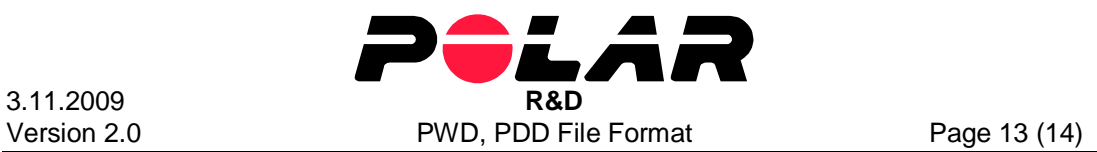

### *5.1 Exercise phase information*

The following exercise phase information applies for one exercise phase. If the exercise plan includes more than one phase, the ExePhaseInfo section will be multiplied at file. The exercise plan can include at max 12 exercise phases. Each exercise plan and -phase is synchronizing with same index ([ExercisePlanInfo<sub>1]</sub> vs [Exe<sub>1</sub>PhaseInfoN]).

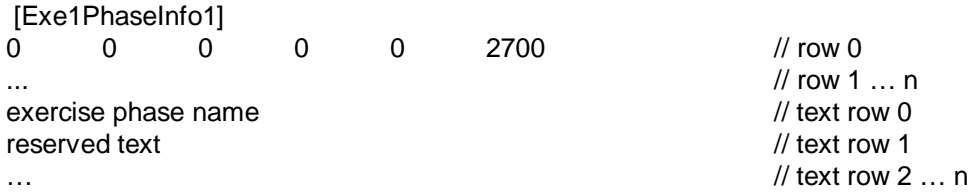

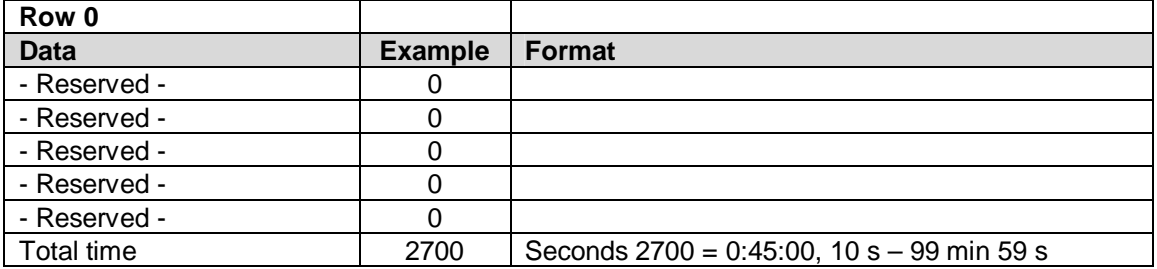

### **Number row 1 are reserved, filled with zeros**

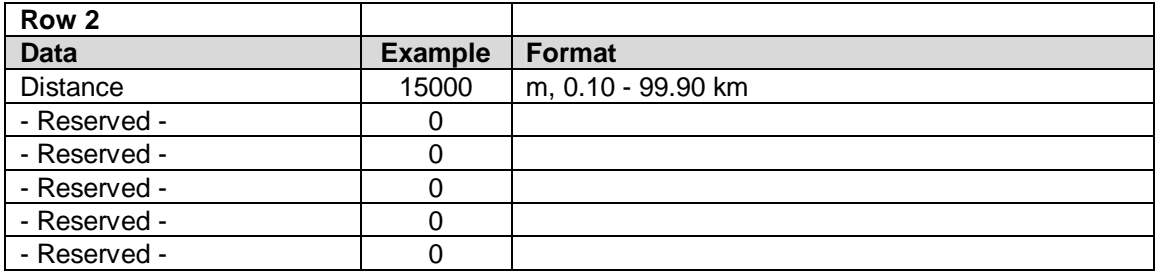

#### **Number rows 3 – 19 are reserved, filled with zeros**

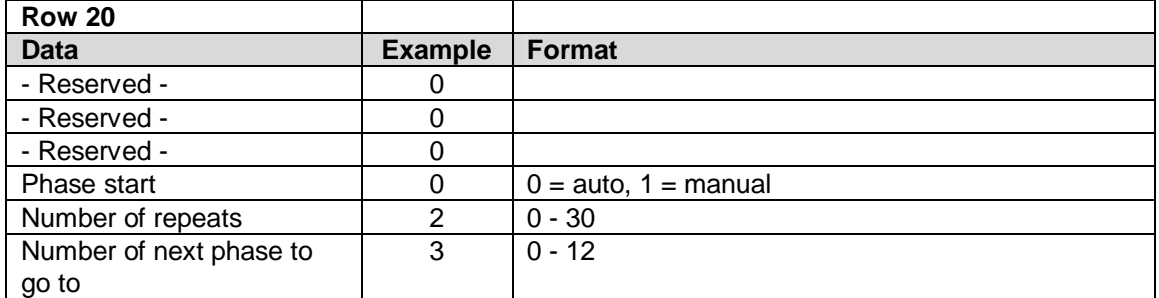

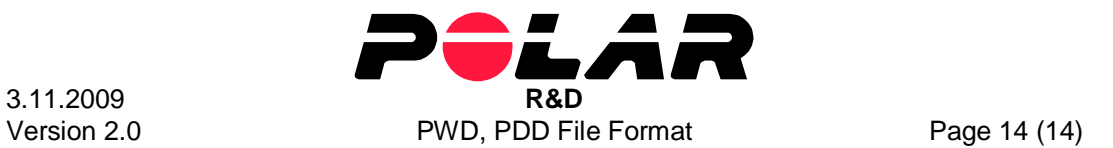

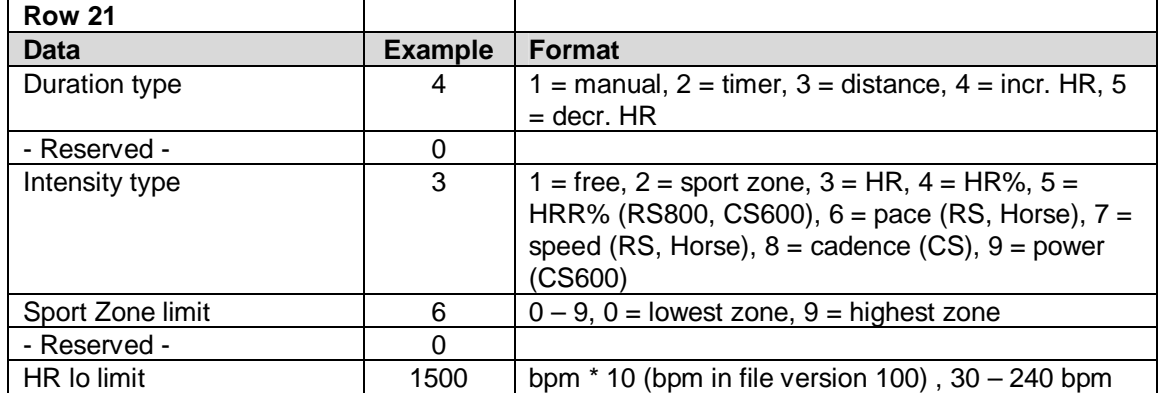

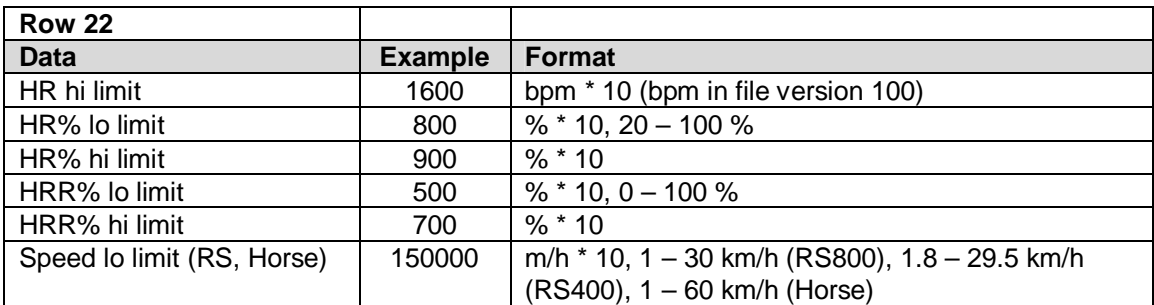

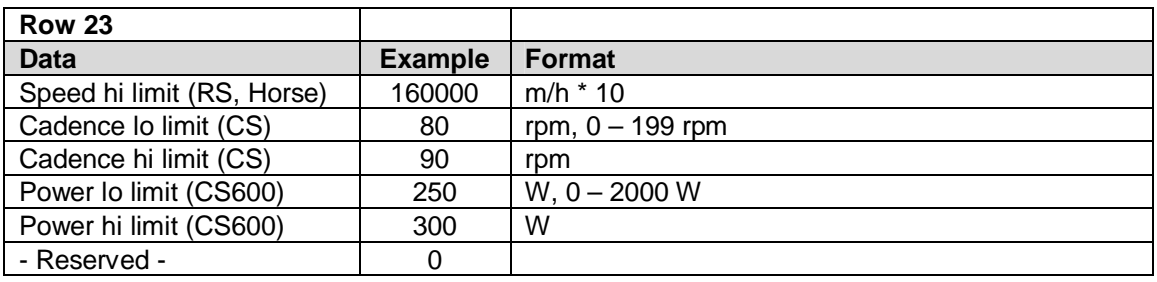

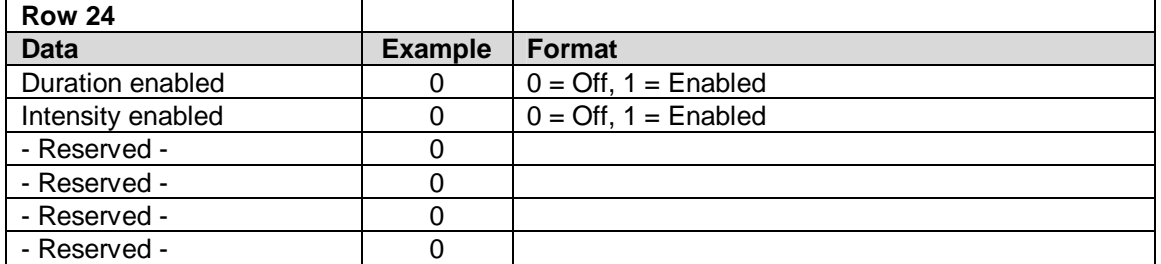

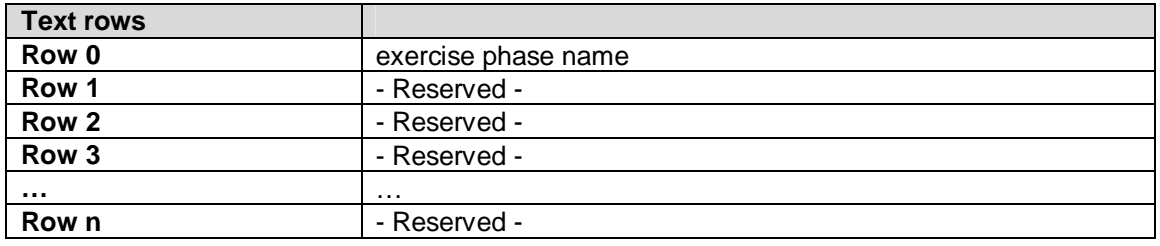